# МИНИСТЕРСТВО ОБРАЗОВАНИЯ И НАУКИ РОССИЙСКОЙ ФЕДЕРАЦИИ ФЕДЕРАЛЬНОЕ АГЕНТСТВО ПО ОБРАЗОВАНИЮ КУРГАНСКИЙ ГОСУДАРСТВЕННЫЙ УНИВЕРСИТЕТ

Кафедра "Автомобильный транспорт и автосервис"

# **ТРЕБОВАНИЯ К ОФОРМЛЕНИЮ УЧЕБНЫХ ДОКУМЕНТОВ**

Методические указания к оформлению текстовой части курсовых и дипломных проектов для студентов направления (специальностей) 190600 (190601, 190603)

Курган 2007

Кафедра: "Автомобильный транспорт и автосервис"

Составил: доцент, канд. техн. наук Шабуров В.Н.

Утверждены на заседании кафедры "\_7" 06 2007 г.

Рекомендованы методическим советом университета

" $\frac{7}{1}$ " 09 2007 г.

### 1 ОБЛАСТЬ ПРИМЕНЕНИЯ

Настоящие методические указания распространяются на все виды текстовых учебных документов (далее – документов), выполняемых студентами кафедры «Автомобильный транспорт и автосервис», и устанавливают требования:

к построению и изложению документа;

− к оформлению текстовой части документа;

− к построению и оформлению таблиц, иллюстраций, приложений, формул, входящих в документ, и пр.;

к применению и написанию единиц физических величин;

− к составлению и оформлению библиографического описания литературных источников.

К текстовым учебным документам относятся:

− пояснительные записки к дипломным и курсовым проектам (работам);

отчеты о практике (учебной, ознакомительной, производственной, технологической, преддипломной);

− отчеты о лабораторных работах;

− обзорные рефераты.

Выполнение требований методических указаний является обязательным для студентов кафедры «Автомобильный транспорт и автосервис».

#### 2 НОРМАТИВНЫЕ ССЫЛКИ

В настоящих методических указаниях использованы ссылки на следующие стандарты:

− ГОСТ 2.104-68 – ЕСКД. Основные надписи;

− ГОСТ 2.105-95 – ЕСКД. Общие требования к текстовым документам;

− ГОСТ 2.106-68 – ЕСКД. Текстовые документы;

− ГОСТ 2.201-80 – ЕСКД. Обозначение изделий и конструкторских документов;

− ГОСТ 2-301-68 – ЕСКД. Форматы;

− ГОСТ 2.304-81 – ЕСКД. Шрифты чертежные;

− ГОСТ 2.501-88 – ЕСКД. Правила учета и хранения;

− ГОСТ 7.1-2003 – Система стандартов по информации, библиотечному и издательскому делу. Библиографическая запись. Библиографическое описание;

− ГОСТ 7.80-2000 – Система стандартов по информации, библиотечному и издательскому делу. Библиографическая запись. Заголовок. Общие требования и правила оформления;

− ГОСТ 7.32-2001 – Система стандартов по информации, библиотечному и издательскому делу. Отчет о научно-исследовательской работе. Структура и правила оформления;

#### 3 ОБЩИЕ ПОЛОЖЕНИЯ

Дипломные и курсовые проекты (работы) являются учебными документами, выполняемые студентами по учебному плану обучения в университете.

**Дипломный проект** - выпускная, квалификационная, самостоятельная работа студента, главной целью и содержанием которой является проектирование производства, изделия или его составных частей, разработка технологических процессов и решение организационных, экономических вопросов производства, зашита окружающей среды и охрана труда, а также проектирование или реконструкция предприятий автомобильного транспорта.

**Курсовой проект** - самостоятельная работа студента, основной целью и содержанием которой является развитие умений и навыков путем решения конструкторских или (и) технологических задач, проведение инженерных расчетов, составление технико-экономического обоснования принимаемых решений, оформление графической части проекта, а также подготовка студентов к творческому решению конкретных задач проектирования (конструкций, технологии и т.п.) с использованием средств вычислительной техники, способствующих успешной подготовке к выполнению дипломного проекта.

**Курсовая работа** - самостоятельная работа студента, основной целью и содержанием которой является развитие навыков теоретических и экспериментальных исследований, инженерных расчетов, составления техникоэкономического обоснования различных решений или обобщений, оценка результатов исследований, способствующих успешной подготовке к выполнению дипломного проекта.

Пояснительная записка дипломного (курсового) проекта должна содержать:

− титульный лист;

− задание на дипломный (курсовой) проект;

− аннотацию;

− перечень условных обозначений, символов, единиц и терминов (при необходимости);

− содержание;

− введение;

− основные разделы в соответствии с утвержденным заданием на дипломный (курсовой) проект;

− заключение;

− список используемых источников;

− приложения (при необходимости).

**Титульный лист** должен быть выполнен в соответствии с обязательным приложением А.

Титульный лист выполняется на белой бумаге формата А4 по ГОСТ 2.301-68 или на белой бумаге потребительского формата, близкого к формату А4.

Перенос слов на титульном листе и в заголовках по тексту не разрешается. Точка в конце заголовка не ставится.

**Аннотация** является заключительным этапом работы над проектом (работой). Она должна содержать общие сведения и краткую характеристику проекта (работы): название темы, фамилию студента и руководителя проекта (работы), год защиты, название объекта проектирования, краткие характеристики важнейших материалов, оборудования, конструкций, приведенные в основных разделах проекта (работы). В аннотации необходимо привести перечень основных проектных решений с краткими комментариями, характеризующими их новизну и эффективность. В аннотации указываются объемы пояснительной записки (в страницах) и графической части проекта (работы) в листах, а также приводится краткая характеристика иллюстративных материалов (количество рисунков, графиков, плакатов и т.п.). Аннотация оформляется без заголовка.

**Содержани**е включает введение, наименование всех разделов, подразделов, пунктов (если они имеют название), заключение, список используемых источников, приложение с указанием страниц, с которых начинаются эти элементы проекта (работы).

В пояснительной записке с объемом не более десяти страниц содержание допускается не составлять.

**Перечень сокращений.** Принятые в пояснительной записке малораспространенные сокращения, условные обозначения, символы, единицы и специфические термины должны быть представлены в виде отдельного списка.

Если сокращения, условные обозначения, символы, единицы и термины повторяются в пояснительной записке менее трех раз, отдельный список не составляется, а расшифровку дают непосредственно в тексте ПЗ при первом упоминании.

**Введение** должно содержать обоснование актуальности разрабатываемой темы, оценку современного состояния решаемой проблемы, перспективы развития, краткое изложение ожидаемых результатов.

Наименования **основных разделов** пояснительной записки определяются заданием на проект (работу), содержание и объем их должны соответствовать требованиям методических указаний кафедры и руководителя проекта (работы).

**Заключение** должно содержать окончательные выводы, характеризующие итоги работы в решении поставленных перед студентом задач. В заключении необходимо отметить преимущества, связанные с реализацией проектных предложений, охарактеризовать перспективы дальнейшего развития работ в этой области.

**Список использованных источников***.* Сведения об источниках следует располагать в порядке появления ссылок на источники в тексте пояснительной записки и нумеровать арабскими цифрами с точкой. Оформление списка используемых источников должно соответствовать ГОСТ 7.1–2003. Пример оформления библиографического списка представлен в приложении Б.

## 4 ОБЩИЕ ТРЕБОВАНИЯ К ОФОРМЛЕНИЮ ТЕКСТОВЫХ ДОКУМЕНТОВ

4.1 Изложение текста документа

Текст документов выполняется в соответствии с ГОСТ 2.105-95 одним из следующих способов:

− рукописным – с высотой букв и цифр не менее 2,0 мм. Цифры и буквы пишутся разборчиво черными или темно-синими чернилами или пастой;

− с применением печатающих и графических устройств компьютерного вывода высотой не менее 2,0 мм (ГОСТ 2.004), (в текстовом редакторе Word текст набирается в соответствии с приложением В).

Текст документа печатается на одной стороне листа белой бумаги формата А4 (210х297 мм) или потребительского формата, близкого к формату А4.

Поля страницы: верхнее и нижнее – 20 мм, левое 25 мм, правое – 15 мм.

Абзацы в тексте начинают отступом, равным 15 - 17 мм. Расстояние между строками текста должно быть 8 мм (полтора интервала).

Отступы между абзацами не допускаются.

Опечатки, описки и графические неточности, обнаруженные в процессе выполнения документа, допускается исправлять подчисткой или закрашиванием белой краской и нанесением на том же месте исправленного текста (графики) от руки черными чернилами (пастой). На одной странице допускается не более трех исправлений.

Повреждения листов текстовых документов, помарки и следы не полностью удаленного прежнего текста (графика) не допускается.

В документах должны применяться научно-технические термины, обозначения и определения, установленные соответствующими стандартами, а при их отсутствии – общепринятые в научно-технической литературе.

В тексте документа не допускается:

a) применять обороты разговорной речи, техницизмы, профессионализмы;

б) применять произвольные словообразования;

- в) применять сокращения слов, кроме установленных:
	- 1) правилами русской орфографии;
	- 2) соответствующими государственными стандартами;
	- 3) в перечне сокращений;

г) сокращать обозначения единиц физических величин, если они употребляются без цифр, за исключением единиц физических величин в головках и боковиках таблиц и в расшифровках буквенных обозначений, входящих в формулы и рисунки.

В тексте пояснительной записки, за исключением формул, таблиц, рисунков не допускается:

− применять математический знак минус (–) перед отрицательными значениями величин (следует писать слово «минус»);

- применять знак « $\mathcal{O}_v$ » для обозначения диаметра (следует писать слово «диаметр»). При указании размера или предельных отклонений диаметра на рисунках перед размерным числом следует писать знак «<sup>Ø</sup>»;

- применять без числовых значений математические знаки, например, > (больше), < (меньше), = (равно),  $\geq$ (больше или равно),  $\leq$ (меньше или равно),  $\neq$  (не равно), а также знаки  $\mathcal{N}_2$  (номер) и % (процент).

Условные буквенные обозначения, изображения или знаки должны соответствовать принятым в действующем законодательстве и государственных стандартах. В тексте документа перед обозначением параметра дается его пояснение.

 $\pi$ ример – Временное сопротивление разрыву  $\sigma_{\text{B}}$ .

## 4.2 Нумерация

Нумерация страниц пояснительной записки - сквозная, начиная с титульного листа, включая приложения, должна быть в правом верхнем углу относительно текста без сокращенного слова "страница" (с). Независимо от этого каждый отдельный документ (пояснительная записка, спецификация, технологическая карта) имеет свою нумерацию листов, начиная с заглавного листа этого документа. На титульном листе, задании, аннотации, перечне сокращений, содержании и первой странице введения номера страниц не ставятся.

4.3 Деление текста

Текст пояснительной записки следует делить на разделы. Разделы могут быть разделены на пункты или на подразделы и пункты. Пункты при необходимости делятся на подпункты. При делении текста на пункты и подпункты необходимо, чтобы каждый пункт, подпункт содержал законченную информацию.

Разделы должны иметь порядковые номера в пределах всего документа (части, книги), обозначенные арабскими цифрами без точки. Подразделы должны иметь нумерацию в пределах каждого раздела. Номер подраздела состоит из номеров раздела и подраздела, разделенных точкой. В конце номера подраздела точка не ставится. Разделы, как и подразделы, могут состоять из одного или нескольких пунктов.

Если документ не имеет подразделов, то нумерация пунктов в нем должна быть в пределах каждого раздела, и номер пункта должен состоять из номеров раздела и пункта, разделенных точкой. В конце номера пункта точка не ставится.

Если раздел или подраздел состоит из одного пункта, он также нумеруется.

## Пример

1 Типы и основные размеры

 $1.1^{\circ}$ 

 $1.2$  Нумерация пунктов первого раздела документа

 $1.3$ 

2 Технические требования

 $2.1$ 

2.2 Нумерация пунктов второго раздела документа

 $2.3$ 

Если документ имеет подразделы, то нумерация пунктов должна быть в пределах подраздела и номер пункта должен состоять из номеров раздела, подраздела и пункта, разделенных точками.

## Пример

 $3<sup>1</sup>$ Методы испытаний

3.1 Аппараты, материалы и реактивы

 $3.1.1$ 

3.1.2 Нумерация пунктов первого подраздела третьего раздела документа  $3.1.3$ 

3.2 Подготовка к испытанию

 $3.2.1$ 

3.2.2 Нумерация пунктов второго подраздела третьего раздела документа  $3.2.3$ 

Если текст документа подразделяется только на пункты, они нумеруются порядковыми номерами в пределах документа.

Пункты при необходимости могут быть разбиты на подпункты, которые должны иметь порядковую нумерацию в пределах каждого пункта.

*Пример* – 4.2.1.1,4.2.1.2,4.2.1.3 и т.д.

После номера раздела, подраздела, пункта, подпункта в тексте точку не ставят.

Каждый раздел следует начинать с нового листа.

Внутри пунктов, подпунктов могут быть приведены перечисления, которые записываются с абзацного отступа, перед каждой позицией перечисления ставится дефис "-" или, при необходимости ссылки на пункт перечисления, русская буква со скобкой, например: а) ..., б) ... и т.д. Для дальнейшей детализации перечислений необходимо использовать арабские цифры, после которых ставится скобка как в примере.

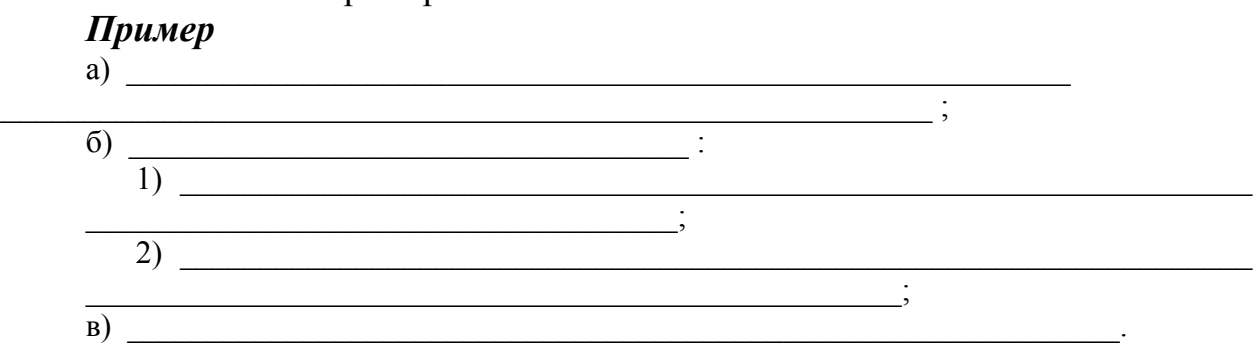

Разделы, подразделы должны иметь заголовки. Пункты могут не иметь заголовков. Заголовки должны четко и кратко отражать содержание разделов, подразделов. Заголовки пишутся с прописной буквы без подчеркивания. Не нумеруются заголовки разделов «Содержание», «Введение», «Заключение», «Список использованных источников», «Перечень условных обозначений». Заголовки разделов, не имеющих номеров, центрируются. В конце заголовка точка не ставится (если заголовок состоит из двух и более предложений, то они разделяются точкой). Переносы слов в заголовках не допускаются.

При оформлении заголовков должны соблюдаться следующие требования к их размещению:

− разделы, подразделы и пункты записываются с абзацного отступа;

− между заголовком раздела и текстом должно быть пропущено две строки, при оформлении рукописным способом – расстояние не менее 15 мм;

− расстояние между заголовком подраздела или пункта и текстом: должна быть пропущена одна строка, при оформлении рукописным способом – расстояние не менее 8 мм;

− заголовок подпункта от текста не отделяется.

4.4 Единицы физических величин

В документе следует применять стандартизованные единицы физических величин, их наименования и обозначения в соответствии c приложением Г согласно ГОСТ 8.417-2002.

Наряду с единицами СИ в скобках при необходимости указываются единицы ранее применявшихся систем, разрешенных к применению. Применение в одном документе разных систем обозначения физических величин не допускается.

В тексте документа числовые значения величин с обозначением единиц физических величин и единиц счета следует писать цифрами, а числа без обозначения единиц физических величин и единиц счета от единицы до девяти словами.

*Пример –* Провести испытания пяти труб, каждая длиной 5 м.

Отобрать 15 труб для испытаний на давление.

Единица физической величины одного и того же параметра в пределах одного документа должна быть постоянной. Если в тексте приводится ряд числовых значений, выраженных в одной и той же единице физической величины, то она указывается только после последнего числового значения.

*Пример –* 1,50; 1,75; 2,00 м.

Если в тексте документа приводится диапазон числовых значений физической величины, выраженных в одной и той же единице физической величины, то обозначение единицы физической величины указывается после последнего числового значения диапазона.

*Пример* От 1 до 5 мм.

От 10 до 100 кг.

От плюс 10 до минус 40 °С

Недопустимо отделять единицу физической величины от числового значения (переносить на разные строки или страницы), кроме единиц физических величин, помещаемых в таблицах.

#### 4.5 Числовые значения

Округление числовых значений величин до первого, второго, третьего и т.д. десятичного знака для различных типоразмеров, марок и т.п. изделий одного наименования должно быть одинаковым. Например, если градация толщины стальной горячекатаной ленты 0,25 мм, то весь ряд толщин ленты должен быть указан с таким же количеством десятичных знаков.

 $\boldsymbol{\Pi}$ ример - 1,50; 1,75; 2,00.

При указании диапазона числовых значений также следует указывать одинаковое количество десятичных знаков.

Дробные числа необходимо приводить в виде десятичных дробей, за исключением размеров в дюймах, которые следует записывать 1/4"; 1/2".

При невозможности выразить числовое значение в виде десятичной дроби допускается записывать его в виде простой дроби в одну строчку через косую черту.

 $\pi$ ример – 5/32; (50A—4C)/(40B+20).

При указании значений величин с предельными отклонениями следует заключать числовые значения с предельными отклонениями в скобки, и обозначения единицы физической величины помещать после скобок или проставлять после числового значения величины и после ее предельного отклонения.

 $\pi$ *Npumep* – (100,0±0,1) Kr; 50r ± 1r.

4.6 Нумерация и оформление формул

Все приведенные в текстовом документе формулы должны быть пронумерованы. Нумерация формул производится арабскими цифрами, которые записываются в круглых скобках справа от формулы без отступа от правого края контура текста страницы. Нумерация выполняется в пределах раздела, номер формулы должен содержать номер раздела и порядковый номер формулы внутри раздела, например: (1.1), (1.2) и т.д. Если в документе только одна формула, то она обозначается (1).

Формулы приложений нумеруются в пределах каждого приложения и должны содержать обозначение приложения и порядковый номер формулы внутри приложения, например: (А.3) - третья формула приложения А. Ссылки в тексте на формулы даются в скобках.

**Пример** ... в формуле  $(5)$  ...

... в формуле  $(3.1)$  ...

В формулах в качестве символов следует применять обозначения, установленные соответствующими стандартами. Все символы, входящие в формулу, должны быть пояснены либо в предшествующем формуле тексте, либо непосредственно под формулой. В пределах документа символ поясняется один раз, при первом упоминании. Пояснения каждого символа следует давать с новой строки в той последовательности, в которой символы приведены в формуле. Первая строка пояснений должна начинаться со слова «где» без двоеточия после него. Пояснения каждого символа даются с новой строки, с абзацного отступа и разделяются между собой знаком «; ».

Формулы центрируются, до и после формулы пропускается одна строка (при рукописном написании располагается на расстоянии 15 мм от основного текста). Формула отделяется от пояснений запятой, если пояснений нет, то после формулы ставится точка.

#### Пример

Удельные затраты на проверку одного АТС ф, руб., вычисляется по формуле

$$
\varphi = \frac{(S + S_{\text{KaII}} \cdot E)}{A},\tag{4.1}
$$

 $z\partial e$  $S$  – расходы, понесенные предприятием за установленный период времени, руб.;

Sкап – капитальные вложения в организацию ПТО, руб.;

 $E$  – нормативный коэффициент эффективности капитальных вложе $hu\check{u}$ ;

 $A$  – количество проверенных за установленный период АТС.

Однотипные формулы, отличающиеся друг от друга только индексами, обозначаются одним номером.

Формулы, следующие одна за другой (в том числе расчетные) и не разделенные текстом, отделяются запятой.

#### Пример

$$
\alpha = \varphi + \gamma, \tag{4.2}
$$

$$
\rho = \frac{G - S}{S} 100 \tag{4.3}
$$

Переносить формулу допускается только на знаках выполняемых операций, причем знак повторяется в начале следующей строки. При переносе формулы на знаке операции умножения применяется знак «×».

Формула - это составная часть предложения; предложение не может начинаться с формулы или состоять только из формул.

Точка в качестве знака умножения ставится между числовыми сомножителями, а также между буквенными сомножителями.

Допускается не ставить знак умножения между скобками, между буквенными выражениями, перед дробными выражениями, записанными в буквенной форме, и после них, перед знаками функций и операторов.

Применение машинописных и рукописных символов в одной формуле не допускается.

Нельзя помещать обозначения физических величин в одной строке с формулами, выражающими зависимость между этими величинами или между их числовыми значениями.

Обозначения единиц следует писать как после числового значения конечного результата расчета, так и после всех его промежуточных результатов.

#### Пример

$$
\sigma_{\rm H} = M_{\rm H} / W \tag{4.4}
$$

$$
\sigma_{\rm H} = 0.64 \cdot 10^3 / 16 \cdot 10^3 \cdot 10^{-9} = 40 \cdot 10^6
$$
  $\Pi a = 40$  M $\Pi a$ .

Порядок представления в документах математических уравнений такой же, как и формул.

4.7 Последовательность расчетов

Любой расчет должен начинаться с указания объекта (рассчитываемого элемента конструкции), критерия расчета и обязательно содержать расчетную схему, ее обоснование и исходные числовые данные.

Расчетная схема отражает действующую на систему нагрузку (силы, моменты), элементы конструкции, воспринимающие эту нагрузку (опоры и т.п.), и параметры, характеризующие расположение элементов расчетной схемы, а также свойства этих элементов (размеры, жесткость, зазоры и т.п.).

Специальные (не общеизвестные) формулы следует выводить, а если они взяты из технической литературы, то в тексте необходимо указать источник, из которого приведена формула, и саму формулу, для групп формул из одного источника ссылка выполняется один раз. После этого формула записывается с числовыми значениями величин, промежуточные выкладки не приводятся, а результат указывается с размерностью.

4.8 Нумерация и оформление иллюстраций

Количество иллюстраций (рисунков, схем, диаграмм и пр.) должно быть достаточным для пояснения излагаемого текста. Иллюстрации могут быть расположены как по тексту (после первой ссылки на них в тексте, возможно ближе к месту ссылки), так и в его конце. При необходимости иллюстрации могут быть вынесены в приложение. Иллюстрации должны быть выполнены в соответствии с требованиями стандартов ЕСКД.

Иллюстрации, за исключением иллюстраций приложений, нумеруются арабскими цифрами в пределах раздела. Номер рисунка должен содержать номер раздела и порядковый номер рисунка внутри раздела, разделенные точкой.

**Пример -** Рисунок 1.1, Рисунок 1.2 и т.д.

Если в текстовом документе только один рисунок, то он обозначается «Рисунок 1». Обозначение и наименование рисунка центрируется.

Иллюстрации каждого приложения обозначаются отдельной нумерацией: буква (обозначение приложения), через точку арабская цифра (номер рисунка в приложении). Далее через тире пишется его наименование.

Пример - Рисунок А.3 - Компоновка заточного станка

На все иллюстрации в тексте должны быть ссылки. При ссылках на иллюстрации следует писать: «... в соответствии с рисунком 1.2» при нумерации в пределах раздела. Иллюстрация в зависимости от ее размера помещается вслед за абзацем, в котором на нее ссылаются впервые, или на следующей странице.

Если в тексте документа имеется иллюстрация с изображением составных частей изделия, то на этой иллюстрации должны быть указаны номера позиций этих составных частей в пределах данной иллюстрации. Эти номера позиций располагаются в возрастающем порядке, за исключением повторяющихся позиций. Ссылка на позицию рисунка: «... рисунок 1.4, поз.8 ...».

При ссылке в тексте на отдельные элементы деталей (отверстия, пазы, канавки, буртики и др.) они обозначаются прописными буквами русского алфавита, которые наносятся на иллюстрациях в соответствии с ГОСТ 2.109-73.

Качество иллюстраций должно обеспечивать их четкое воспроизведение. Рисунки следует выполнять только черной пастой или тушью, чтобы обеспечить их четкое воспроизведение при копировании, сканировании, микрофильмировании и т.п.

Оси координат, ограничивающие поле диаграммы, выполняются сплошной толстой линией (рисунок 4.1). Линии координатной сетки и делительные штрихи выполняются сплошной тонкой линией.

Функциональные зависимости предпочтительно выполнять сплошной линией, толщина которой определяется требуемой точностью отсчета. При изображении двух и более функциональных зависимостей на одной диаграмме допускается использовать линии различных типов (сплошную, штриховую и т.д., рисунок 4.1).

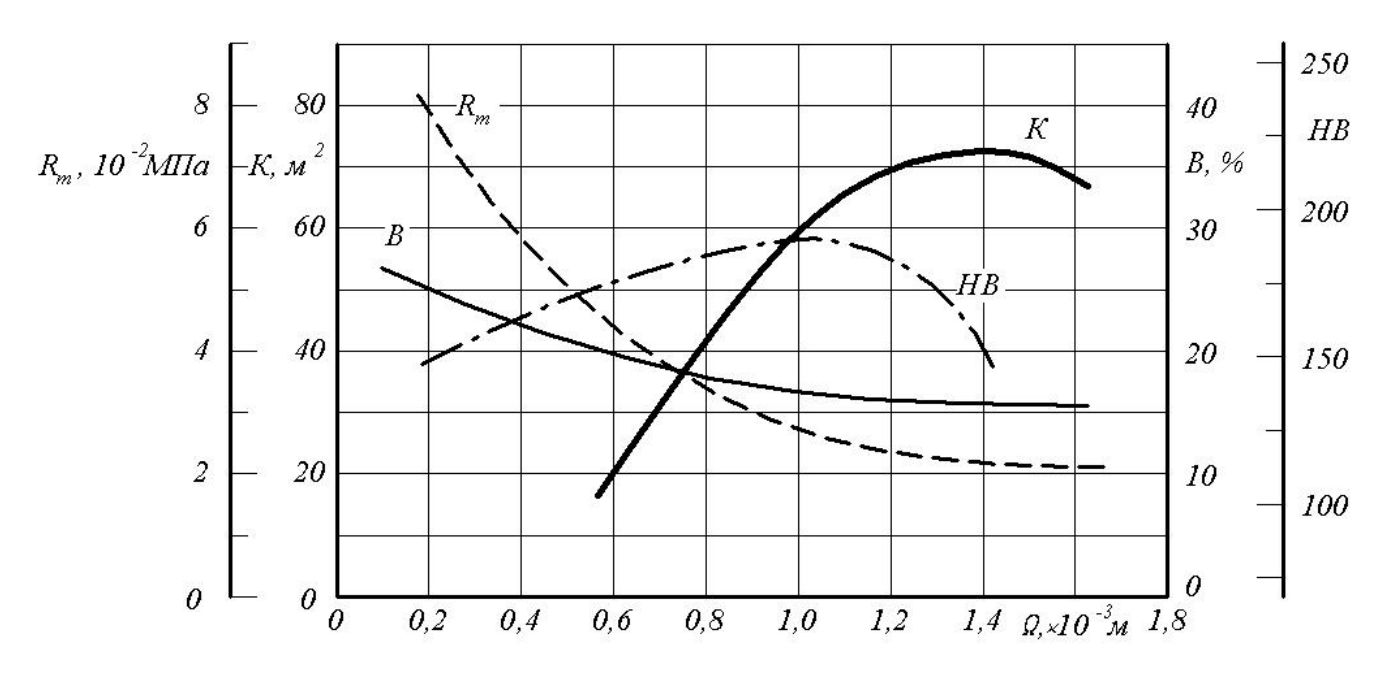

Рисунок 4.1 – Примеры использования линий различных типов для изображения функциональных зависимостей

Если в определенных областях диаграмм совпадают две и более линий, то вычерчивается только одна линия (рисунок 4.2).

Точки, полученные путем измерения или расчетов, допускается обозначать кружком, крестиком и т.п. Обозначения точек должны быть приведены в пояснительной части диаграммы (рисунок 4.2).

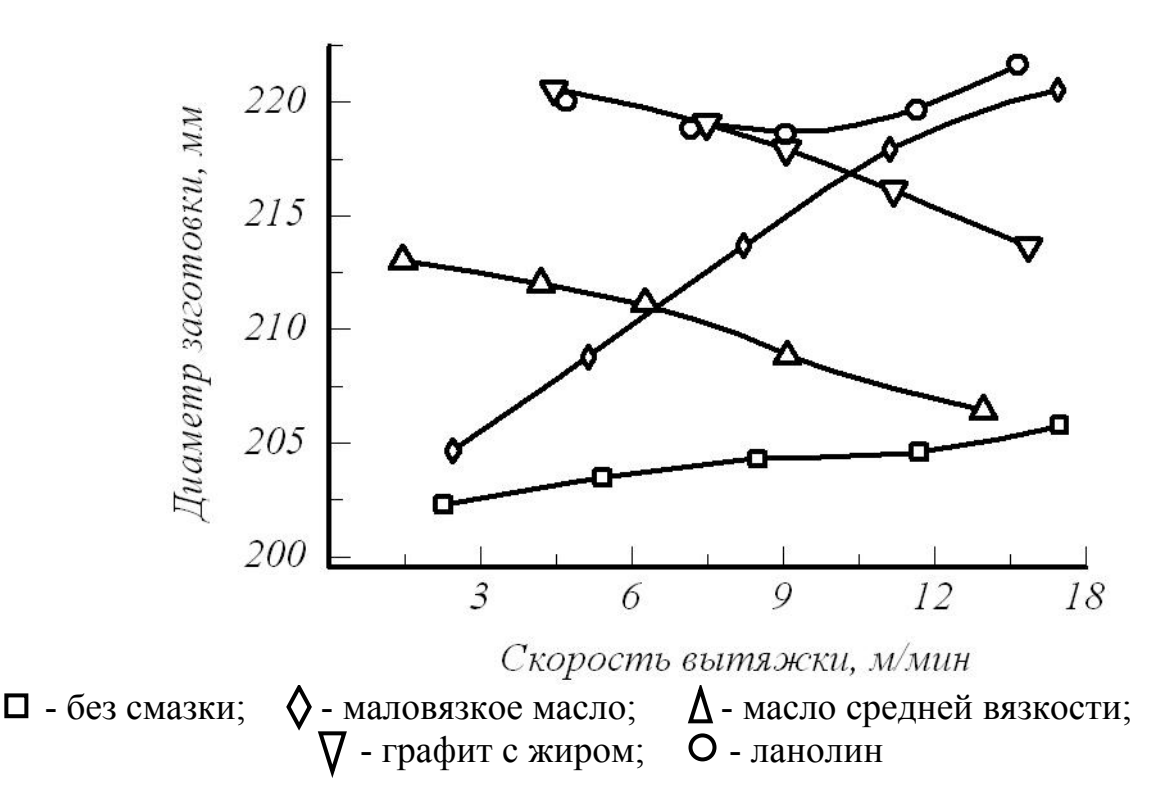

Рисунок 4.2 – Графики, построенные по точкам, полученным путем измерений или расчетов

Координатные оси как шкалы значений изображаемых величин должны быть разделены на графические интервалы одним из следующих способов:

− координатной сеткой (рисунок 4.3);

− делительными штрихами (рисунок 4.2);

− сочетанием координатной сетки и делительных штрихов (рисунок 4.1).

Диаграммы для информационного изображения зависимостей допускается выполнять без шкал значений величин (рисунок 4.4).

Числа у шкал размещаются вне поля диаграммы горизонтально. Величины, связанные функциональной зависимостью, указываются одним из способов:

- − символами (рисунки 4.1 и 4.4);
- − наименованиями (рисунок 4.2);
- математическими выражениями (рисунок 4.3).

Единицы измерения наносятся:

- − в конце шкалы между последним и предпоследним числами шкалы;
- − вместе с обозначением переменной величины после запятой;

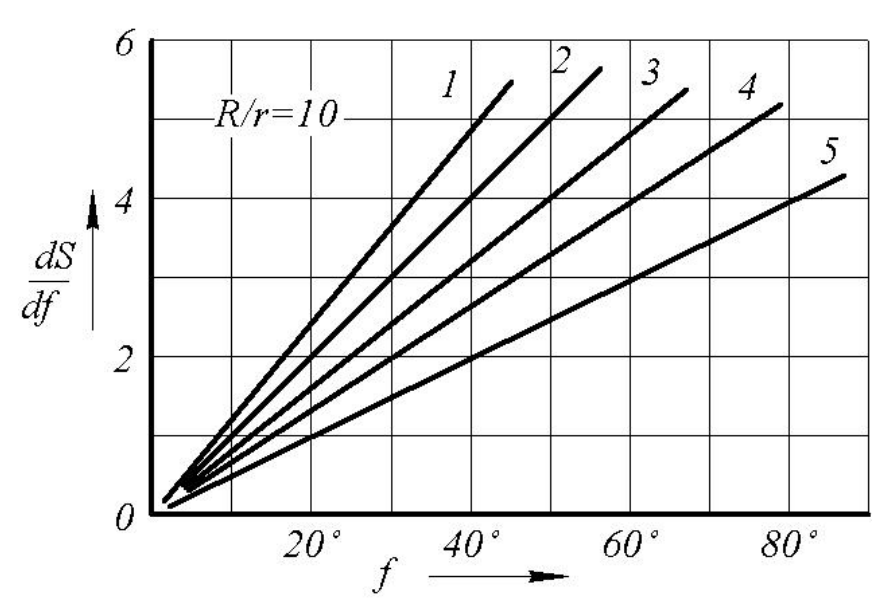

Рисунок 4.3 – Пример нанесения пучка линий, выходящих из одной точки

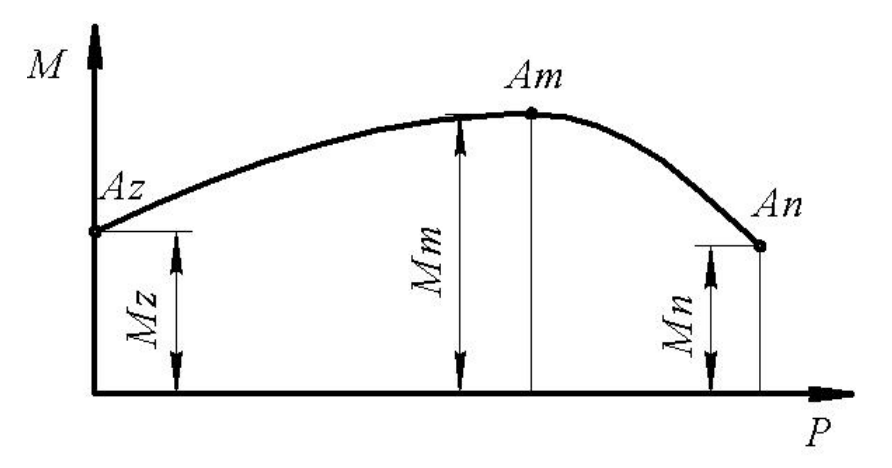

Рисунок 4.4 – Пример оформления информационной диаграммы

Пересечение надписей и линий на диаграмме не допускается. При недостатке места следует прерывать линию (рисунки 4.1 и 4.3).

Буквенные обозначения осей координат не должны выходить за условное продолжение соответствующих границ поля диаграммы.

При необходимости размещения однотипных иллюстраций на одном рисунке каждая из них обозначается строчной буквой по алфавиту, как на рисунке 4.5.

Ссылки в тексте документа на одну из иллюстраций рисунка, обозначенную буквой, выполняются следующим образом: «форма значка должна быть как на рисунке 4.5 а » или «знаки на рисунке 4.5 в, г приведены…».

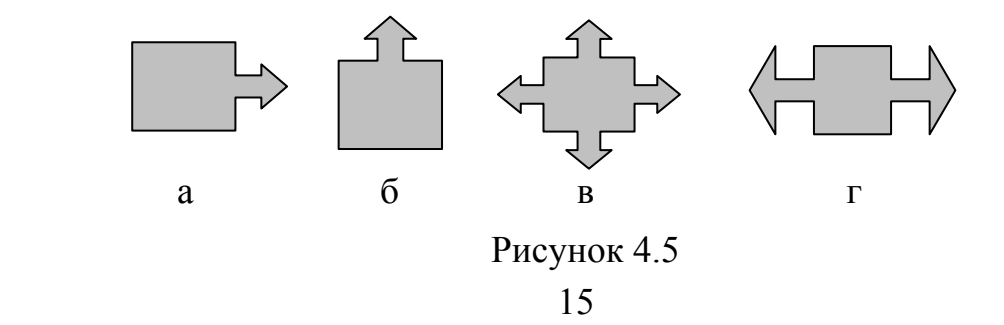

Рисунки центрируются по ширине страницы. Перед рисунком и после него всегда пропускается одна строка.

Если рисунок достаточно мал, допускается его расположение справа от текста (т.е. рисунок располагается по правому краю страницы с обтеканием текста). При этом отступ от текста со всех сторон должен быть не менее 0,5 см.

4.9 Нумерация и оформление таблиц

Таблицы в текстовом документе применяются для большей наглядности и удобства сравнения показателей. Рисунок 4.6 иллюстрирует расположение элементов таблиц.

Таблица в зависимости от размера помещается вслед за абзацем, в котором она впервые упоминается, или на следующей странице. При необходимости таблицы выносятся в приложения.

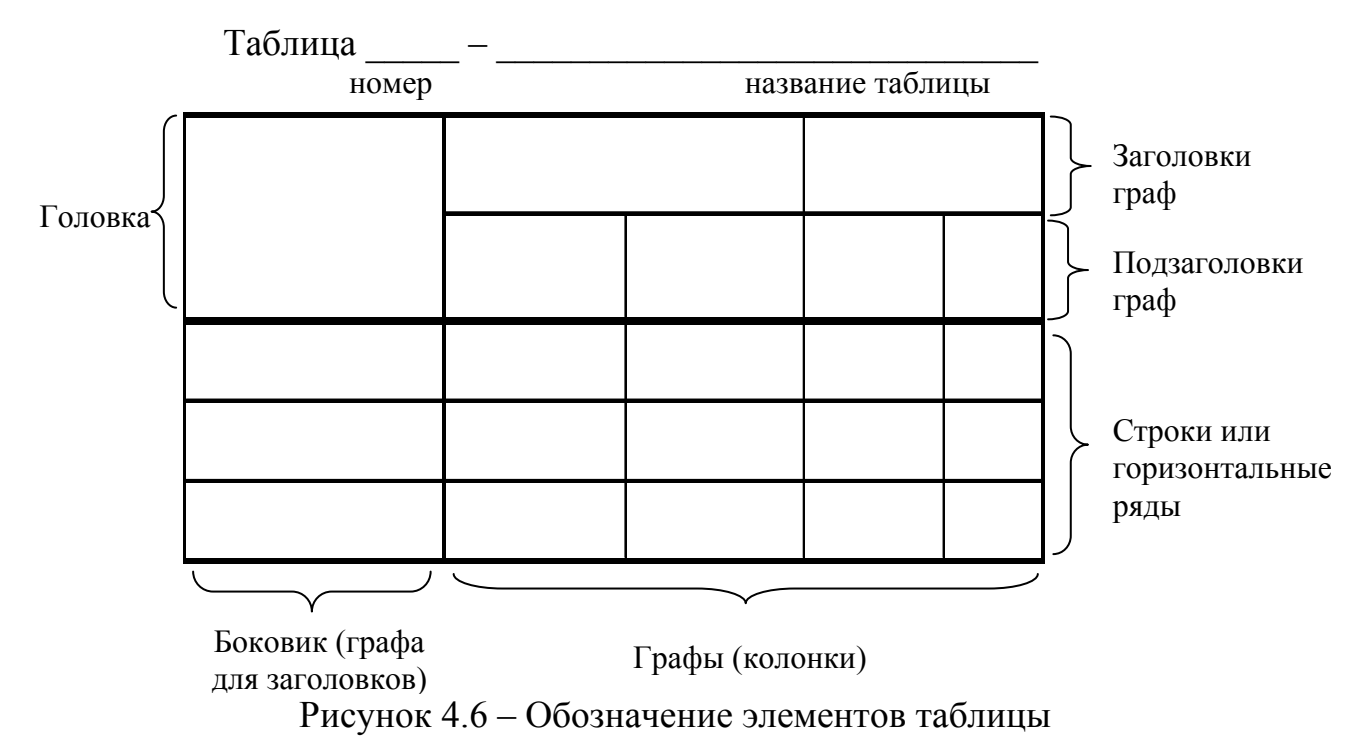

Допускается помещать таблицу вдоль длинной стороны листа докумен-

та.

Слева над таблицей (на уровне левой кромки контура таблицы) помещается слово «Таблица», ее номер и название. Нумерация таблиц производится арабскими цифрами в пределах раздела. Номер таблицы должен содержать номер раздела и порядковый номер таблицы внутри раздела, например: «Таблица 1.1», «Таблица 1.2» и т.д. Если в текстовом документе только одна таблица, то она должна быть обозначена «Таблица 1».

Таблицы приложений номеруются в пределах каждого приложения и должны содержать номер приложения и порядковый номер таблицы внутри приложения, например: третья таблица приложения А «Таблица А.3».

На все таблицы в тексте должны быть ссылки. При ссылке следует писать слово «Таблица» с указанием ее номера.

Таблица может иметь название (заголовок), которое должно быть точным, кратким и четко отражать ее содержание. Название таблицы помещается над таблицей и оформляется строчными буквами, начиная с прописной. При переносе части таблицы на другие страницы название помещается только над первой частью таблицы (рисунок 4.7), а над следующими частями таблицы пишется «Продолжением таблицы» и указывается ее номер (рисунок 4.8).

Если в конце страницы таблица прерывается и ее продолжение будет на следующей странице, то нижняя горизонтальная линия рамки таблицы (ограничивающая таблицу снизу) не проводится.

В ячейках таблицы используется тот же шрифт, что и в основном тексте, но допускается применять размер шрифта в таблице меньший, чем в тексте. В ячейках таблицы не должно быть абзацного отступа.

|                                | Значение параметра |                                |        |         |  |  |
|--------------------------------|--------------------|--------------------------------|--------|---------|--|--|
| Наименование                   | проектируемого     | станка аналогичной конструкции |        |         |  |  |
|                                | станка Ш2ПА-3      | ШД10-8                         | ШД16-3 | $180\,$ |  |  |
|                                |                    |                                |        |         |  |  |
| Максимальная длина             |                    |                                |        |         |  |  |
| шипа, мм                       | 160                | 100                            | 160    |         |  |  |
| Скорость резания, м/с          | 50                 | 45                             | 50     | 60      |  |  |
| Максимальная подача,<br>MM/MHH | 550                | 450                            | 500    | 600     |  |  |

Таблица 1.1 – Сравнительная характеристика шипорезных станков

Рисунок 4.7 – Пример оформления первой части таблицы, располагаемой более чем на одном листе

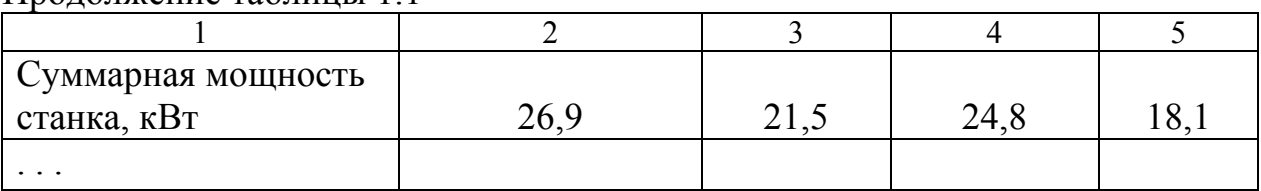

Продолжение таблицы 1.1

Рисунок 4.8 – Пример оформления второй и последующих частей таблицы

Заголовки граф таблицы начинаются с прописных букв, а подзаголовки со строчных, если они составляют одно предложение с заголовком.

Подзаголовки, имеющие самостоятельное значение, пишутся с прописной буквы. В конце заголовков и подзаголовков таблиц знаки препинания не ставятся. Заголовки и подзаголовки граф указываются в единственном числе. Заголовки граф, как правило, записываются параллельно строкам таблицы. При необходимости допускается перпендикулярное расположение заголовков граф.

Таблицы слева, справа, сверху и снизу ограничиваются линиями. Головка таблицы, заголовки и подзаголовки граф должны быть отделены линией от остальной части таблицы. Диагональное деление головки таблицы не допускается. Горизонтальные и вертикальные линии, разграничивающие строки таблицы, допускается не проводить, если их отсутствие не затрудняет пользование таблицей. Высота строк таблицы должна быть не менее 8 мм.

Если строки или графы таблицы выходят за формат страницы, таблица делится на части, которые помещаются одна под другой или рядом, при этом в каждой части таблицы повторяется ее головка и боковик. При делении таблицы на части допускается ее головку или боковик заменять соответственно номером граф и строк. При этом графы и (или) строки первой части таблицы должны быть пронумерованы арабскими цифрами.

Таблицы с небольшим количеством граф допускается делить на части и помещать одну часть рядом с другой на одной странице, при этом повторяется головка таблицы (пример с таблицей 4.1). Рекомендуется разделять части таблицы двойной линией или линией толщиной 2s по ГОСТ 2.303.

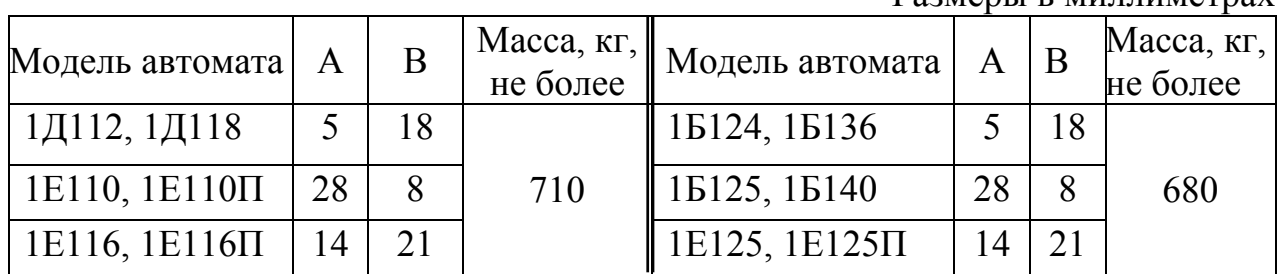

Таблица 4.1 – Установочные размеры качающегося упора

Размеры в миллиметрах

Точка после номера не ставится. Перед числовыми значениями величин и обозначением типов, марок и т.п. порядковые номера не проставляются (таблица 4.1). Обозначение единицы физической величины, общей для всех данных в строке, следует указывать после ее наименования в соответствии с рисунками 4.7 и 4.8. Допускается при необходимости выносить в отдельную строку (графу) обозначение единицы физической величины.

Таблицы не должны содержать графу «№ п/п». При необходимости нумерации показателей, параметров и т.п. порядковые номера следует указывать в первой графе таблицы, отделяя от текста пробелом (таблица 4.2).

Если цифровые данные в графах таблицы выражены в разных единицах физической величины, их обозначения указываются в заголовке каждой графы. Если в большинстве граф таблицы приведены показатели, выраженные в одних и тех же единицах физических величин, но имеются графы с показателями, выраженными в других единицах, то над таблицей следует писать наименование преобладающего показателя и обозначение его физической величины, например, «Размеры в миллиметрах», а в подзаголовках остальных граф приводятся наименование показателей и (или) обозначения других единиц физических величин в соответствии с оформлением таблицы 4.1.

Таблина 4.2

| Наименование материала | Температура плавления, К (°С) |
|------------------------|-------------------------------|
| 1 Латунь               | $1131 - 1173$ (858 - 900)     |
| 2 Сталь                | $1573 - 1673$ $(1300 - 1400)$ |
| $3 \frac{V}{V}$        | $1373 - 1473$ $(1100 - 1200)$ |

Если все параметры, размещенные в таблице, выражены в одной и той же единице физической величины (например, миллиметрах), то обозначения единицы физической величины помещаются над таблицей справа (таблица 4.1), а при делении таблицы на части - над каждой ее частью. Обозначения, приведенные в заголовках граф таблицы, должны быть пояснены в тексте или на рисунках документа.

Если повторяющийся текст в графе состоит из одного слова, допускается заменять его кавычками, а если из двух и более слов, то при первом повторении его следует заменять словами «То же», а далее кавычками. При наличии горизонтальных разделительных линий текст необходимо повторять.

Не допускается заменять кавычками повторяющиеся в таблице цифры, математические знаки, знаки процента и номера, обозначения марок материалов и типоразмеров изделий, обозначения нормативных документов.

При отсутствии отдельных данных в таблице следует ставить прочерк (тире) в соответствии с оформлением таблицы 4.3.

При указании в таблицах последовательных интервалов чисел, охватывающих все числа ряда, их следует записывать: «От ... до ... включ.», «Св. ... до ... включ.», как в таблице 4.3.

В интервале, охватывающем числа ряда, между крайними числами ряда в таблице допускается ставить тире (как в таблице 4.2).

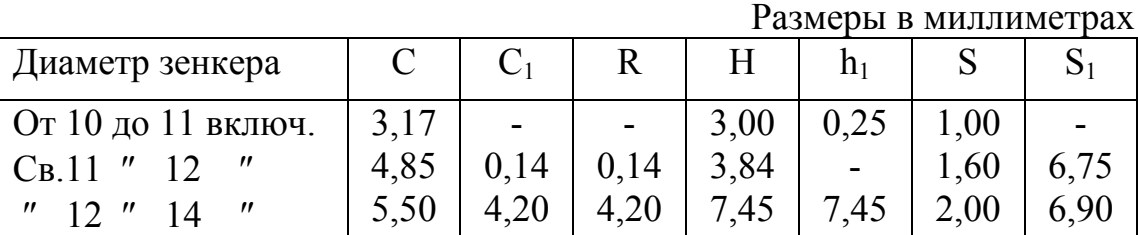

Таблица 4.3

Числовое значение показателя проставляется на уровне последней строки наименования показателя, а значение показателя, приведенное в виде текста, записывается на уровне первой строки наименования показателя (как в табли- $\mu$  4.4).

Цифры в графах таблиц должны проставляться так, чтобы разряды чисел по всей графе были расположены один под другим, если они относятся к одному показателю. В одной графе должно быть соблюдено одинаковое количество лесятичных знаков для всех значений величин.

Таблица 44

|                   | части инструмента | Материал режущей Коэффициент и показатели степени |      |                           |   |      |     |
|-------------------|-------------------|---------------------------------------------------|------|---------------------------|---|------|-----|
|                   |                   | $C_{P}$                                           | X    |                           | u |      | W   |
| Фрезы торцовые    | Твердый сплав     | 4910                                              | 1,00 | 0,75                      |   | 1,30 | 0.2 |
|                   | Быстрорежущая     |                                                   |      |                           |   |      |     |
|                   | сталь             | 500                                               |      | $0.95 \mid 0.80 \mid 1.1$ |   | 1,10 |     |
| Фрезы цилиндри-   | Быстрорежущая     |                                                   |      |                           |   |      |     |
| ческие и дисковые | сталь             | 300                                               |      | $0,86$   $0,72$   $1,0$   |   | 0,86 |     |

Таблицы центрируются по горизонтали. Перед таблицей и после нее всегда пропускается одна строка.

## 4.10 Сноски

Если необходимо пояснить отдельные данные, приведенные в документе, то эти данные следует обозначать надстрочными знаками сноски.

Сноски в тексте располагаются с абзацного отступа в конце страницы, на которой они обозначены, и отделяются от текста короткой горизонтальной линией с левой стороны, а к данным, расположенным в таблице, в конце таблицы над линией, обозначающей окончание таблицы.

Знак сноски ставится непосредственно после того слова, числа, символа, предложения, к которому дается пояснение.

Знак сноски выполняется арабскими цифрами со скобкой и помещается на уровне верхнего обреза шрифта.

*данные выводятся на печатающее устройство<sup>1)</sup>, а затем ...»* 

Нумерация сносок отдельная для каждой страницы. Допускается вместо цифр выполнять сноски звездочками. Применять более четырех звездочек на одной странице не рекомендуется.

4.11 Ссылки

В пояснительной записке приводят ссылки:

- − на данную пояснительную записку;
- − на стандарты;
- − на другие используемые источники.

При ссылке на данную пояснительную записку указывают номера разделов, подразделов, пунктов, подпунктов, перечислений, графического материала, формул, таблиц, приложений (в том числе разделы, подразделы, пункты, подпункты, таблицы), а также графы и строки таблиц данной пояснительной записки и позиции составных частей изделия на рисунке. На ссылках следует писать: «... в соответствии с разделом 2», «... согласно 3.1», «... по 3.1.1», «... в соответствии с 4.2.2, перечисление б», «... в соответствии с рисунком», « ... (рисунок 5)» , «... в соответствии с приложением А», (приложение Г) и т.п. При

 $^{1)}$  Пример выполнения сноски

ссылках на структурную часть текста, имеющую нумерацию из цифр, не разделенной точкой, следует указывать наименование этой части полностью, например, «...в соответствии с разделом 5», «... по пункту 3», а при нумерации из цифр, разделенных точкой, наименование структурной части не указывается, например, «... по 4.10», «... в соответствии с 2.12».

Если требования, распространяющиеся на объект, установлены в стандартах, ссылаются на соответствующий стандарт с указанием его обозначения.

*Пример –* Определение потерь по способу самоторможения - по ГОСТ 10169-89.

При ссылке на несколько стандартов следует повторять индекс стандарта.

*Пример –* ГОСТ Р 1.0-95; ГОСТ Р 1.2-95 и т.д.

Ссылки на использованную литературу даются с использованием знаков **/**...**/** или […]**,** которые должны быть одинаковыми по всему тексту. Ссылаться следует на документ в целом или его разделы и приложения, ссылки на подразделы, пункты, таблицы и иллюстрации не допускаются.

#### *Пример –* /13/

4.12 Оформление приложений

Материал, дополняющий содержание проекта (работы), допускается оформлять в приложении.

Если в документе есть приложения, то на них обязательно даются ссылки в основном тексте документа. Приложения располагаются в порядке ссылок на них в тексте документа.

Каждое приложение должно начинаться с нового листа с указанием наверху посередине страницы слова «Приложение» и его обозначения. После слова «Приложение» должна следовать буква, обозначающая его последовательность. Приложения обозначаются заглавными буквами русского алфавита, начиная с А, за исключением букв Ё, З, Й, О, Ч, Ь, Ы, Ъ.

Допускается обозначение приложений буквами латинского алфавита, за исключением букв I и O. В случае полного использования букв русского и латинского алфавитов допускается обозначать приложения арабскими цифрами. Если в текстовом документе только одно приложение, то оно обозначается «Приложение А».

Приложения, как правило, выполняют на листах формата А4. Допускается оформлять приложения на листах формата больше А4 по ГОСТ 2.301-68.

В следующей за словом «Приложение» строке в скобках указывается характер приложения. Для обязательного приложения пишется слово «обязательное», а для информационного – «рекомендуемое» или «справочное».

Приложение должно иметь заголовок, который записывается симметрично относительно текста с прописной буквы отдельной строкой. Все приложения должны иметь общую с остальной частью текстового документа сквозную нумерацию страниц.

Все приложения (с указанием их обозначений и заголовков) должны быть перечислены в содержании документа.

# Приложение А

#### (обязательное)

Примеры оформления титульных листов

## МИНИСТЕРСТВО ОБРАЗОВАНИЯ И НАУКИ РОССИЙСКОЙ ФЕДЕРАЦИИ ФЕДЕРАЛЬНОЕ АГЕНТСТВО ПО ОБРАЗОВАНИЮ КУРГАНСКИЙ ГОСУДАРСТВЕННЫЙ УНИВЕРСИТЕТ

Кафедра «Автомобильный транспорт и автосервис»

### **Станция технического обслуживания автомобилей на 15 постов**

## **КУРСОВОЙ ПРОЕКТ**

по дисциплине «Производственно-техническая инфраструктура сервисного обслуживания изделий»

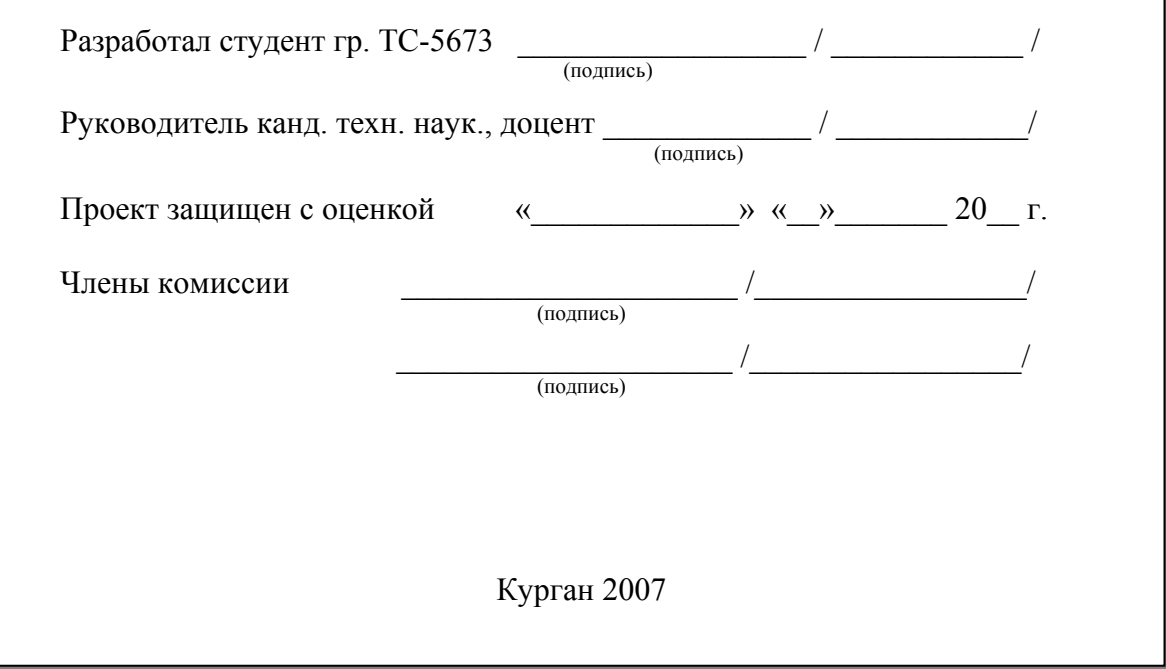

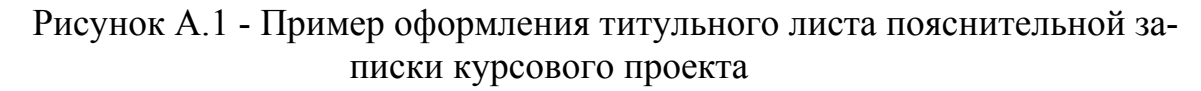

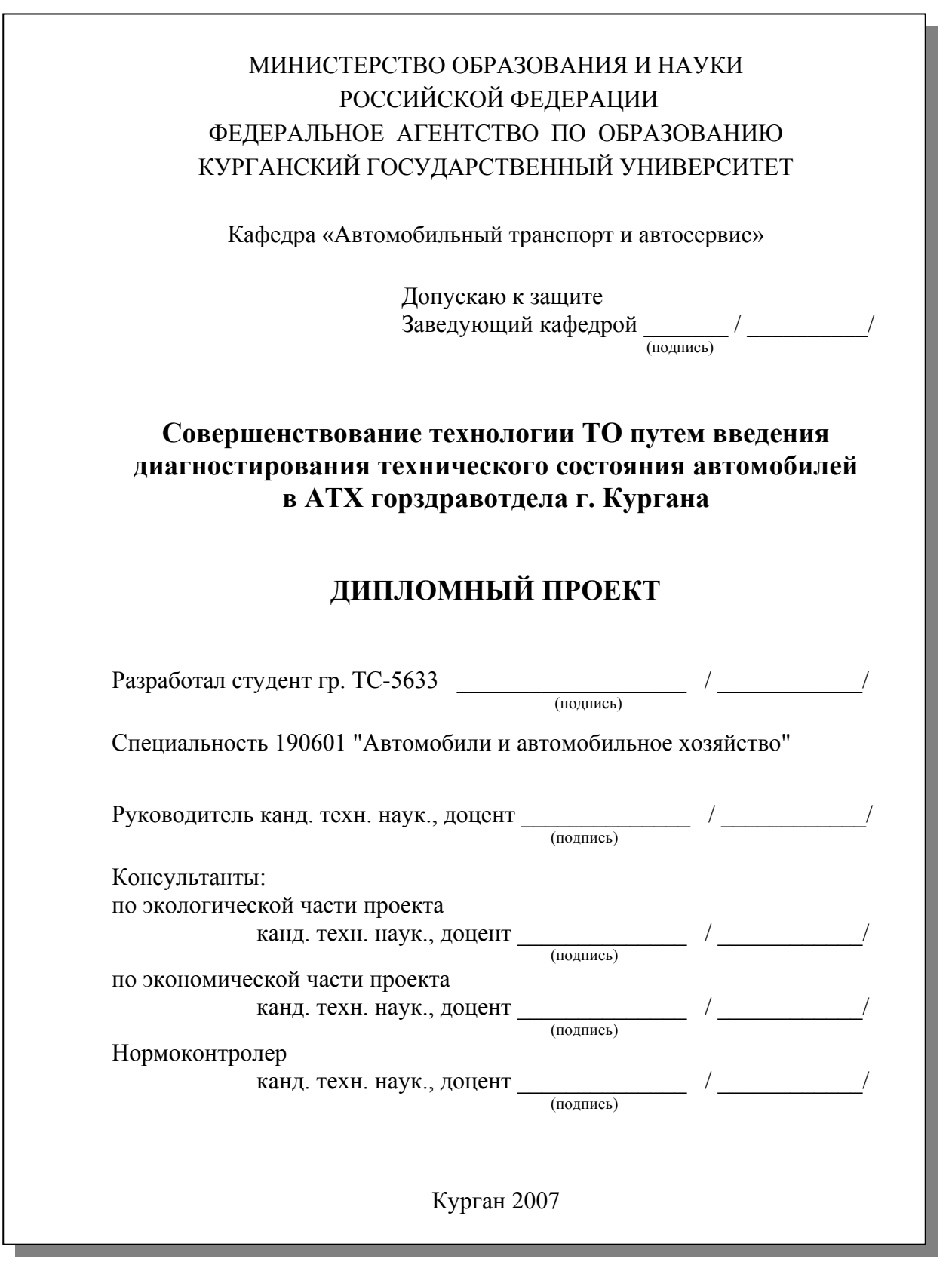

Рисунок А.2 - Пример оформления титульного листа пояснительной записки дипломного проекта

## Приложение Б

#### (обязательное)

#### Примеры оформления использованных источников

Книги одного, двух, трех авторов

1. Верещака, А. Л. Биология моря / А. Л. Верещака. – М. : Научный мир, 2003. – 192 с. – ISBN 5-89176-210-2.

2. Энтелис, С. Г. Кинетика реакций в жидкой фазе : количеств. учет влияния среды / С. Г. Энтелис, Р. П. Тигер. – М. : Химия, 1973. – 416 с.

3. Фиалков, Н. Я. Физическая химия неводных растворов / Н. Я. Фиалков, А. Н. Житомирский, Ю. Н. Тарасенко. – Л. : Химия, Ленингр. отд-ние,  $1973. - 376$  c.

4. Flanaut, J. Les elements des terres rares / J. Flanaut. – Paris : Masson,  $1969. - 165$  p.

Книги четырех и более авторов, а также сборники статей

5. Комплексные соединения в аналитической химии : теория и практика применения / Ф. Умланд [и др.]. – М. : Мир, 1975. – 531 с.

6. Обеспечение качества результатов химического анализа / П. Буйташ [и др.] – М. : Наука, 1993. – 165 с.

7. Аналитическая химия и экстракционные процессы : сб. ст. / Отв. ред. А. Т. Пилипенко, Б. И. Набиванец. – Киев : Наук. думка, 1970. – 119 с.

8. Пиразолоны в аналитической химии : тез. докл. конф., Пермь, 24 – 27 июня 1980 г. – Пермь : ПГУ, 1980. – 118 с.

9. Experiments in materials science / E. C. Subbarac [et al]. – New York a.c. : Mc Graw-Hill, 1972. – 274 p.

Статьи из журналов и газет

10. Чалков, Н. Я. Химико-спектральный анализ металлов высокой чистоты / Н. Я. Чалков // Завод. лаб. – 1980. – Т. 46, № 9. – С. 813–814.

11. Козлов, Н. С. Синтез и свойства фторсодержащих ароматических азометинов / Н. С. Козлов, Л. Ф. Гладченко // Изв. АН БССР. Сер. хим. наук. –  $1981. - N_2 1. - C. 86 - 89.$ 

12. Марчак, Т. В. Сорбционно-фотометрическое определение микроколичеств никеля / Т. В. Марчак, Г. Д. Брыкина, Т. А. Белявская // Журн. аналит. химии. – 1981. – Т. 36, № 3. – С. 513–517.

13. Определение водорода в магнии, цирконии, натрии и литии на установке С2532 / Е. Д. Маликова [и др.] // Журн. физ. химии. – 1980. – Т. 54, вып.  $11. - C. 2846 - 2848.$ 

14. Влияние аминов и анионного состава раствора на электровосстановление таллия на ртути / Л. И. Громик [и др.] // Вопр. химии и хим. технологии. – Харьков, 1980. – № 59. – С. 42–45.

15. Иванов, Н. Стальной зажим : ЕС пытается ограничить поставки металла из России / Николай Иванов // Коммерсантъ. – 2001. – 4 дек. – С. 8.

16. Mukai, K. Determination of phosphorus in hypereutectic aluminiumsilicon alloys / K. Mukai // Talanta. – 1972. – Vol. 19, № 4. – P. 489–495.

Статья из продолжающегося издания

17. Живописцев, В. П. Комплексные соединения тория с диантипирилметаном / В. П. Живописцев, Л. П. Пятосин // Ученые зап. / Перм. ун-т. – 1970. – № 207. – С. 184–191.

Статьи из непериодических сборников

18. Любомилова, Г. В. Определение алюминия в тантало-ниобиевых минералах / Г. В. Любомилова, А. Д. Миллер // Новые методические исследования по анализу редкоземельных минералов, руд и горных пород. – М., 1970. – С. 90–93.

19. Маркович, Дж. Ассоциация солей длинноцепочечных третичных аминов в углеводородах / Дж. Маркович, А. Кертес // Химия экстракции : докл. Междунар. конф., Гетеборг, Швеция, 27 авг. – 1 сент. 1966. – М., 1971. – С. 223–231.

#### Диссертация

20. Ганюхина, Т. Г. Модификация свойств ПВХ в процессе синтеза : дис. … канд. хим. наук : 02.00.06 : защищена 20.01.99 : утв. 07.08.99 / Ганюхина Татьяна Геннадьевна. – Н. Новгород, 1999. – 109 с.

Автореферат диссертации

21. Балашова, Т. В. Синтез, строение и свойства бипиридильных комплексов редкоземельных элементов : автореф. дис. … канд. хим. наук : 02.00.08 / Балашова Татьяна Виларьевна. – Н. Новгород, 2001. – 21 с.

Депонированные научные работы

22. Крылов, А. В. Гетерофазная кристаллизация бромида серебра / А. В. Крылов, В. В. Бабкин ; редкол. «Журн. прикладной химии». – Л., 1982. – 11 с. – Деп. в ВИНИТИ 24.03.82, № 1286–82.

23. Кузнецов, Ю. С. Изменение скорости звука в холодильных расплавах / Ю. С. Кузнецов ; Моск. хим.-технол. ин-т. – М., 1982. – 10 с. – Деп. в ВИНИ-ТИ 27.05.82, № 2641.

Патентные документы

24. А. с. 1007970 СССР, МКИ4 B 03 C 7/12, A 22 C 17/04. Устройство для разделения многокомпонентного сырья / Б. С. Бабакин, Э. И. Каухчешвили, А. И. Ангелов (СССР). – № 3599260/28-13 ; заявлено 2.06.85 ; опубл. 30.10.85, Бюл. № 28. – 2 с.

25. Пат. 4194039 США, МКИ3 B 32 B 7/2, B 32 B 27/08. Multi-layer polyolefin shrink film / W. B. Muelier. - № 896963 ; заявлено 17.04.78 ; опубл. 18.03.80, Бюл. № 9. – 3 с.

26. Заявка 54-161681 Япония, МКИ2 B 29 D 23/18. Способ изготовления гибких трубок / Йосиаки Инаба. - № 53-69874 ; заявлено 12.06.78 ; опубл.21.12.79, Бюл. № 34. – 4 с.

#### Стандарт

27. ГОСТ 10749.1-80. Спирт этиловый технический. Методы анализа. – Взамен ГОСТ 10749-72 ; введ. 01.01.82 до 01.01.87. – М. : Изд-во стандартов,  $1981 - 4c$ .

#### Отчет о НИР

28. Проведение испытания теплотехнических свойств камеры КХС-2 – 12-ВЗ : отчет о НИР (промежуточ.) / Всесоюз. заоч. ин-т пищ. пром-сти (ВЗИПП) ; рук. В. М. Шавра. – М., 1981. – 90 с. – ОЦО 102ТЗ ; № ГР 80057138. – Инв. № Б119699.

Электронные ресурсы

29. Internet шаг за шагом [Электронный ресурс] : [интерактив. учеб.]. – Электрон. дан. и прогр. – СПб. : ПитерКом, 1977. – 1 электрон. опт. диск (CD-ROM) + прил. (127 с.). – Систем. требования: ПК от 486 DX 66 МГц; RAM 16 Мб ; Windows 95 ; зв. плата ; динамики или наушники. – загл. с экрана.

30. Российская государственная библиотека [Электронный ресурс] / Центр информ. технологий РГБ ; ред. Власенко Т. В. ; Web-мастер Козлова Н. В. – Электрон. Дан. – М. : Рос. гос. б-ка, 1997. – Режим доступа: http//www.rsl.ru, свободный. – Загл. с экрана.

## Приложение В

(обязательное)

#### Настройки в текстовом редакторе MS Word

Параметры Страницы (в меню «*Файл*»):

– Размер бумаги – **А4 210**×**297 мм**;

– Ширина – **21,0 см**;

– Высота – **29,7 см**;

– Ориентация – **книжная**;

– Поля: верхнее – **2,0 см**, нижнее – **2,0 см**, левое – **2,5 см**, правое – **1,5 см**;

– Положение переплета – **слева**;

Параметры Шрифта (в меню «*Формат*»):

– Шрифт – **Times New Roman**;

– Начертание – **Обычный**;

– Размер – **14** пунктов (в полиграфии и в текстовом редакторе MS Word тоже в качестве стандартной единицы измерения размера шрифта используется *пункт*, 1 пт = 1/72 дюйма);

– Цвет текста – **Авто** или **Черный**;

Допускается выделение отдельных слов или словосочетаний курсивом или полужирным шрифтом. Выделение подчеркиванием не допускается.

Параметры Абзаца (в меню «*Формат*»):

– Выравнивание – **По ширине**;

– Отступы слева и справа – **0 см** (т.е. отсутствуют);

– Первая строка (красная строка) – **1,5 см**;

– Интервалы перед и после абзацев – **0 пт** (т.е. отсутствуют);

– Межстрочный интервал – **Полуторный** (или другой – заданный).

Для ввода формул рекомендуется использовать редактор формул Microsoft Equation 3.0 из состава Microsoft Word. Перед вводом формул в открывшемся окне редактора формул нужно проверить, а при необходимости установить следующие параметры.

В меню «*Стиль*» (командой «*Определить…*»):

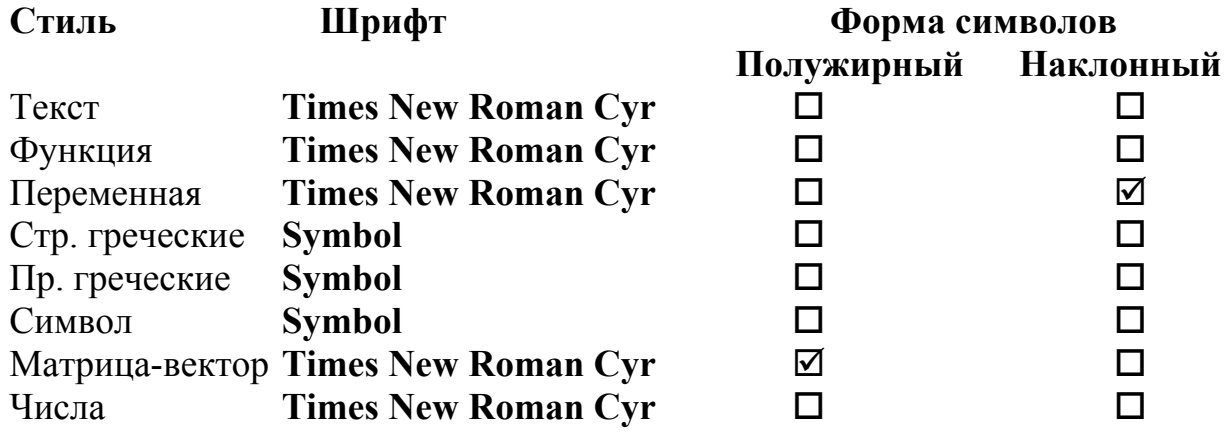

В меню «*Размер*» (команда «*Определить…*»):

- Обычный **14 пт**;
- Крупный индекс **8 пт**;
- Мелкий индекс **6 пт**;
- Крупный символ **20 пт**;
- Мелкий символ **12 пт**.

При наборе формул без использования редактор формул Microsoft Equation 3.0 для написания индексов должен применяться надстрочный и подстрочный шрифт.

# Приложение Г

#### (справочное)

## Единицы физических величин, их наименования и обозначения

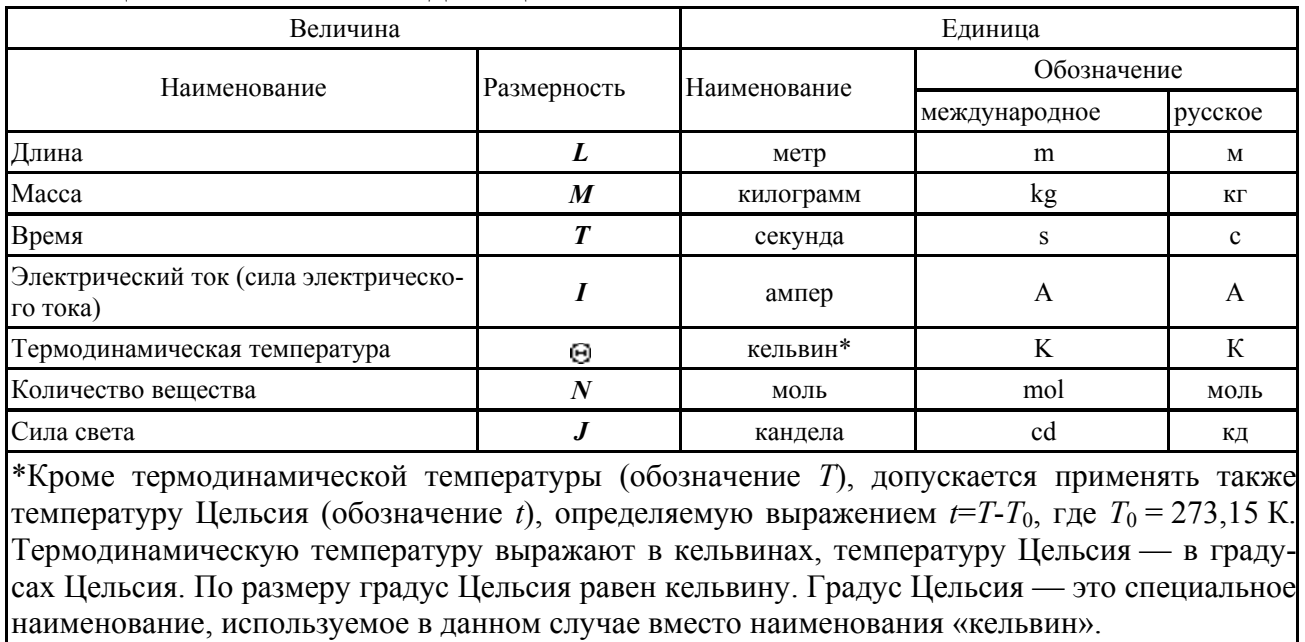

#### Таблица Г.1 – Основные единицы СИ

Таблица Г.2 – Примеры производных единиц СИ, наименования и обозначения которых образованы с использованием наименований и обозначений основных единиц СИ

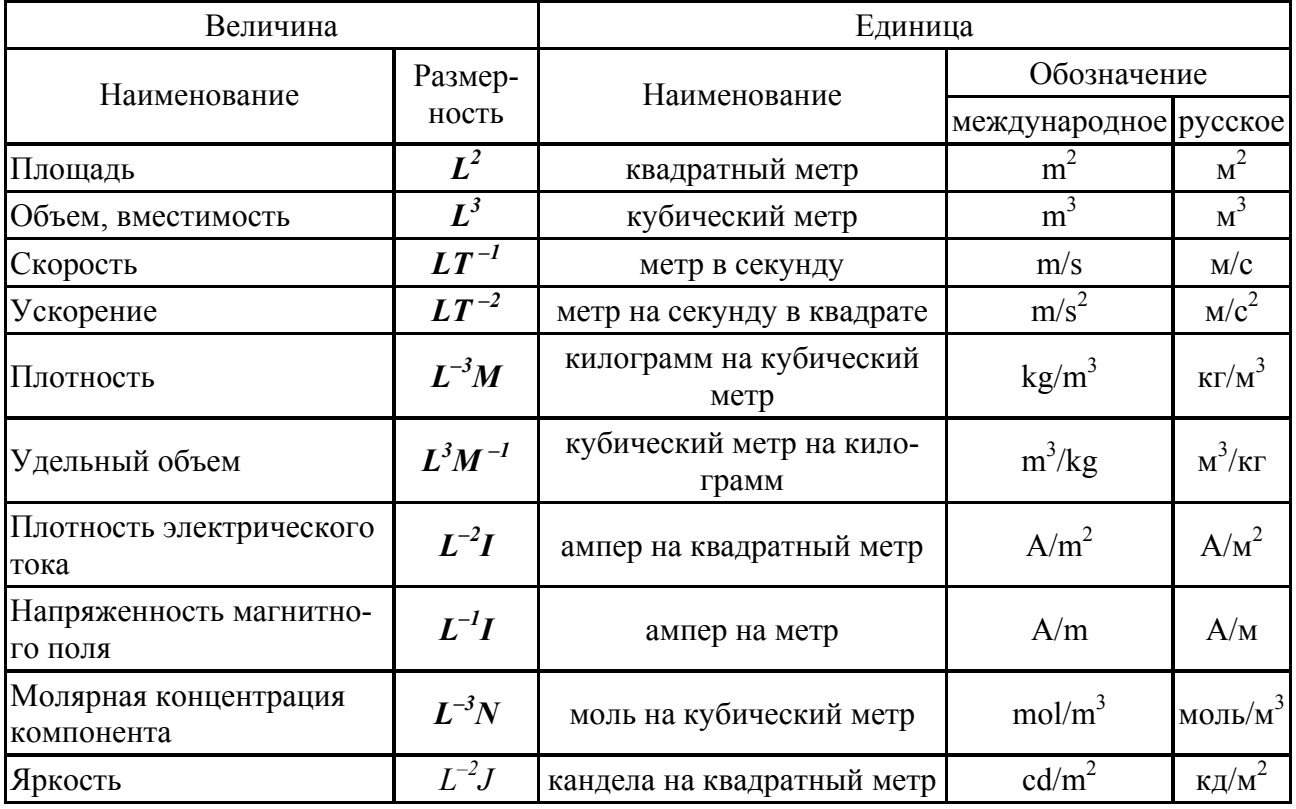

# Таблица Г.3 – Произвольные единицы СИ, имеющие специальные наименова-<br>ния обозначения

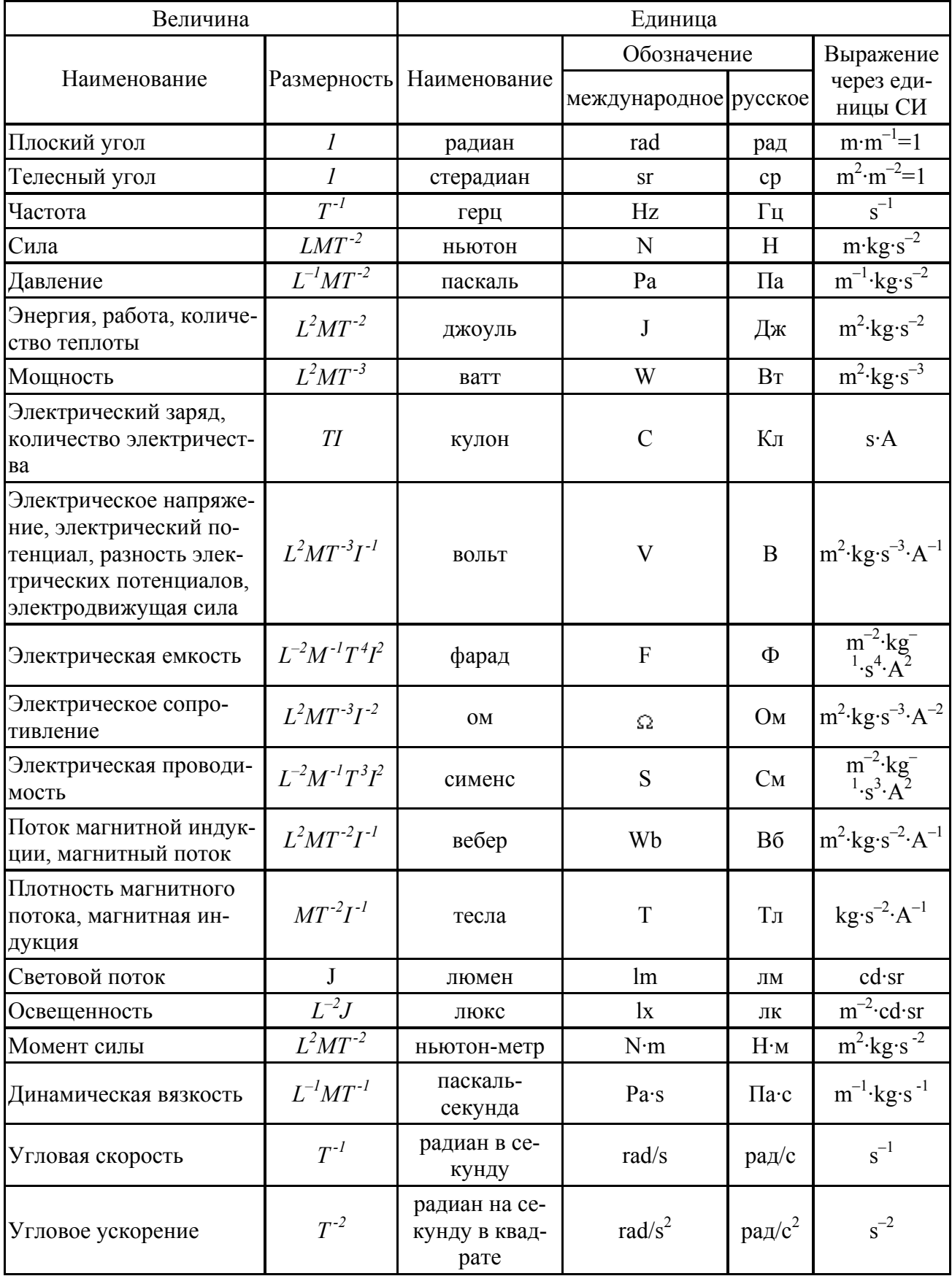

Шабуров Виктор Николаевич

# **ТРЕБОВАНИЯ К ОФОРМЛЕНИЮ УЧЕБНЫХ ДОКУМЕНТОВ**

Методические указания к оформлению текстовой части курсовых и дипломных проектов для студентов направления (специальностей) 190600 (190601, 190603)

Редактор Н.Л. Попова

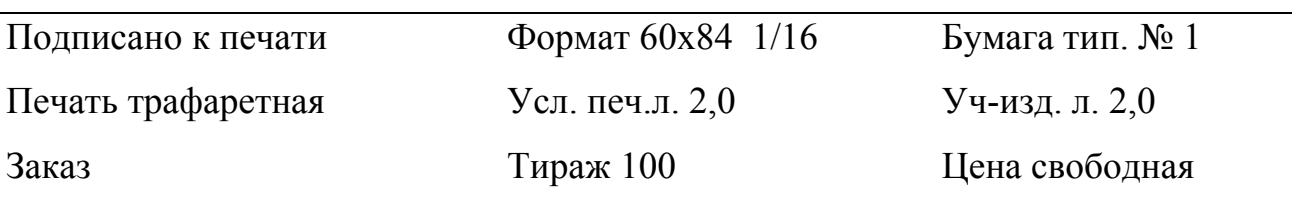

Редакционно–издательский центр КГУ

640669 г. Курган, ул. Гоголя 25.

Курганский государственный университет